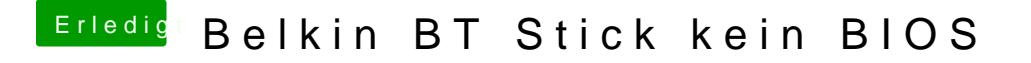

Beitrag von iwhat vom 6. Juni 2014, 06:11

Hab ich schon versucht

Gesendet von iPhone mit Tapatalk